Parallel & Concurrent Haskell 7: GPGPU programming with Accelerate Simon Marlow

# What is GPGPU programming?

- General Purpose Graphics Processing Unit
- i.e. using your graphics card to do something other than play games or zoom windows
- GPUs have many more cores than your CPU:

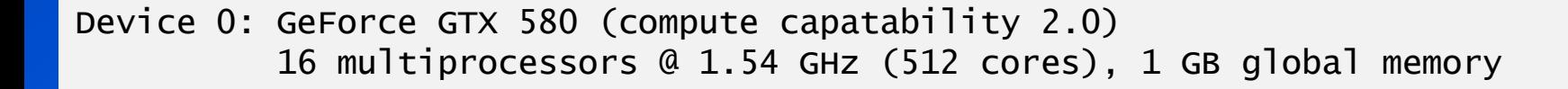

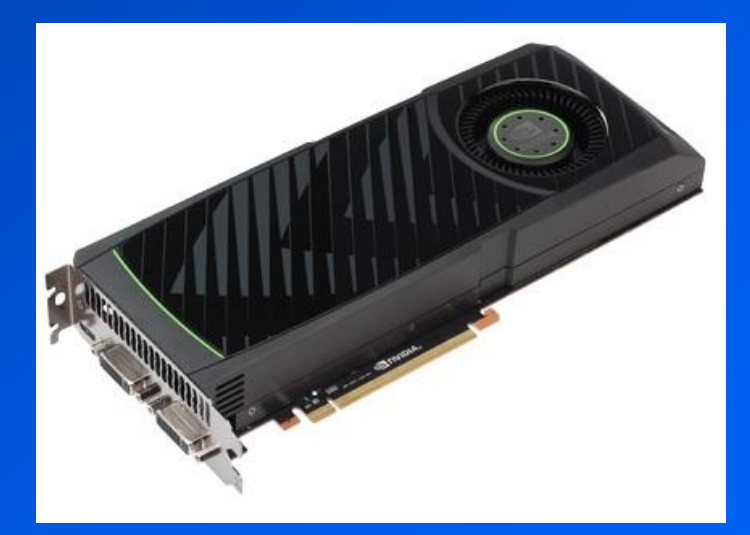

- Main difference:
	- All the cores run the same code at the same time
	- (but operate on separate data)
- SIMD (Single Instruction Multiple Data) – or just "Data Parallelism"
- We can't program a GPU in the same way as a CPU – it has a different instruction set, and we can't run Haskell programs on it directly
- The GPU has its own memory, so data has to be explicitly moved back and forth

### Accelerate

#### • Accelerate is a *Domain-specific language* for GPU programming

![](_page_3_Figure_2.jpeg)

- This process may happen several times during the program's execution
- The CUDA code isn't compiled every time code fragments are cached and re-used
- So when you program using Accelerate, you are writing *a Haskell program that generates a CUDA program*
- But in many respects, it looks just like a Haskell program. (It shares various concepts with Repa too)
- For testing, there is also an *interpreter* that can run the Accelerate program without using the GPU

– much more slowly of course

# Some practical details

\$ cabal install accelerate \$ cabal install accelerate-cuda

\$ ghci Prelude> import Data.Array.Accelerate as A Prelude A> import Data.Array.Accelerate.Interpreter as I Prelude A I>

- Hopefully by the time you read this the Accelerate devs will have fixed the bugs that I found while writing this lecture  $\odot$
- Now we're ready to play with some of the basics.
- Accelerate is a large API, have the docs to hand: http://hackage.haskell.org/packages/archive/accelerat e/0.12.0.0/doc/html/Data-Array-Accelerate.html

### Arrays and indices

#### • Accelerate computations take place over arrays

![](_page_6_Figure_2.jpeg)

#### • The Array type has two type parameters:

data Array sh e

The *shape* of the array (think: dimensions)

The *element type* of the array A fixed set of element types are supported: Int8, Int32, Float, etc., and tuples.

• Shapes:

data  $Z = Z$ data tail : head = tail  $\therefore$  head

- Z stands for zero dimensions (a scalar, with one element)
- Z :. Int is the shape of a one-dimensional array (a vector) indexed by Int
- In fact, the only index type allowed is Int
- Z :. Int :. Int is the shape of a two-dimensional array (a matrix) indexed by Int
- $(:.)$  associates left, so Z :. Int :. Int is  $(Z:.)$  Int  $)$  :. Int
	- hence the tail/head naming in the type
- types and values look similar: | z : . 3 : : z : . Int

• Handy type synonyms:

```
type DIM0 = Z
type DIM1 = DIM0 :. Int
type DIM2 = DIM1 :. Int
type Scalar e = Array DIM0 e
type Vector e = Array DIM1 e
```
### Playing with Accelerate arrays

• Accelerate provides some operations for experimenting with arrays, without using the Accelerate DSL itself.

fromList :: (Shape sh, Elt e) => sh -> [e] -> Array sh e

ghci> fromList (Z:.10) [1..10]

### Playing with Accelerate arrays

• Accelerate provides some operations for experimenting with arrays, without using the Accelerate DSL itself.

```
fromList : (Shape sh, Elt e) => sh -> [e] -> Array sh e
```

```
ghci> fromList (Z:.10) [1..10]
<interactive>:9:1:
    No instance for (Shape (Z :. head0))
       arising from a use of `fromList'
     Possible fix: add an instance declaration for (Shape (Z :. head0))
    In the expression: from List (Z : 10) [1 ... 10]In an equation for `it': it = from List (Z : . 10) [1 . . 10]
```
• Defaulting does not apply, because Shape is not a standard class

• Try with a type signature

ghci> fromList (Z:.10) [1..10] :: Vector Int Array (Z :. 10) [1,2,3,4,5,6,7,8,9,10]

• Ok, we made a vector from a list. Let's try a matrix:

ghci> fromList (Z:.3:.5) [1..] :: Array DIM2 Int Array (Z :. 3 :. 5) [1,2,3,4,5,6,7,8,9,10,11,12,13,14,15]

![](_page_11_Picture_89.jpeg)

- fills along the rightmost dimension first.
- Of course, the array is really just a vector internally
	- the shape (Z : 3 : 5) tells Accelerate how to interpret indices.

#### ghci> fromList (Z:.3:.5) [1..] :: Array DIM2 Int Array (Z :. 3 :. 5) [1,2,3,4,5,6,7,8,9,10,11,12,13,14,15]

![](_page_12_Figure_1.jpeg)

- Of course, the array is really just a vector internally
	- the shape (Z : 3 : 5) tells Accelerate how to interpret indices.

 $>$  let arr = fromList (Z:.3:.5) [1..] :: Array DIM2 Int > indexArray arr (Z:.2:.1) 12

![](_page_12_Picture_119.jpeg)

- You can even change the shape of an array without changing its representation  $-$  e.g. change a 3x5 array into a 5x3 array
	- but the operation is part of the full accelerate DSL, so we can't demonstrate it yet

• Arrays of tuples

> fromList (Z:.2:.3) (Prelude.zip [1..] ['a'..]) :: Array DIM2 (Int,Char) Array (Z :. 2 :. 3) [(1,'a'),(2,'b'),(3,'c'),(4,'d'),(5,'e'),(6,'f')]

Again this is really just a trick: Accelerate is turning the array of tuples into a tuple of arrays internally

1 2 3 4 5 6 a b c ( , <sup>d</sup> <sup>e</sup> <sup>f</sup> )

• Note: there are no nested arrays. Array is not an allowable element type. Regular arrays only!

• Now to really run an Accelerate computation

run :: Arrays  $a \Rightarrow$  Acc  $a \Rightarrow a$ 

- run comes from either
	- Data.Array.Accelerate.Interpreter
	- Data.Array.Accelerate.CUDA
- we'll use the interpreter for now.
- Arrays constrains the result to be an array, or a tuple of arrays
- What is Acc?
	- This is the DSL type. Acc is really a data structure representing an array computation, that run will interpret (or compile and run on the GPU)

#### • First example: add 1 to every element

 $>$  let arr = fromList (Z:.3:.5) [1..] :: Array DIM2 Int  $>$  run \$ A.map  $(+1)$  (use arr) Array (Z :. 3 :. 5) [2,3,4,5,6,7,8,9,10,11,12,13,14,15,16]

- We have to get our array into the Acc world:
	- this may involve copying it to the GPU

use :: Arrays arrays => arrays -> Acc arrays

- Next, we use A.map to apply a function to every element
	- The A. disambiguates with Prelude.map

![](_page_16_Picture_7.jpeg)

#### A.map :: (Shape ix, Elt a, Elt b)  $\Rightarrow$  $(\text{Exp } a \rightarrow \text{Exp } b) \rightarrow \text{Acc } (\text{Array } ix a) \rightarrow \text{Acc } (\text{Array } ix b)$

- Acc a : an array computation delivering an a • a is typically an instance of class Arrays • Exp a : a scalar computation delivering an a
	- a is typically an instance of class Elt
- In Accelerate the world is divided into Acc and Exp, so that we don't accidentally use an array operation where an element operation is needed.
- Overloading is used so that numeric Haskell expressions can often be used where an Exp is required.
	- e.g.  $(+1)$  :: Exp Int -> Exp Int

#### • We can see the data structure that Accelerate compiled our program to, by omitting the run:

```
> A.map (+1) (use arr)
map
  (\x0 \rightarrow x0 + 1)(use ((Array (Z :. 3 :. 5) [1,2,3,4,5,6,7,8,9,10,11,12,13,14,15])))
```
#### • One more example:

 $>$  run \$ A.map ( $\wedge$ 2) (use arr) Array (Z :. 3 :. 5) [1,4,9,16,25,36,49,64,81,100,121,144,169,196,225]

# Folds over arrays

```
> let arr = fromList (Z:.10) [1..10] :: Vector Int
> run $ fold (+) 0 (use arr)
Array (Z) [55]
```
- Folding (+) over the array gives the sum
- The result was an array of one element (a scalar). Why?
	- fold has an interesting type:

![](_page_19_Figure_5.jpeg)

• The fold happens over the outer dimension of the array

#### $>$  let arr = fromList (Z:.3:.5) [1..] :: Array DIM2 Int  $>$  run \$ A.fold (+) 0 (use arr) Array (Z :. 3) [15,40,65]

![](_page_20_Figure_1.jpeg)

![](_page_21_Figure_0.jpeg)

- Is it a left or a right fold?
- Neither!
	- the fold happens in parallel, tree-like
	- therefore the function should be associative, otherwise the results will be non-deterministic
	- (we pretend that floating-point operations are associative, even though strictly speaking they aren't)

# Indexing an array

```
(!) :: (Shape ix, Elt e) => Acc (Array ix e) -> Exp ix -> Exp e
```
• To try this out we need to make a one-dimensional array from an Exp:

unit :: Exp e -> Acc (Scalar e)

• Try it:

```
> let arr = fromList (Z:.3:.5) [1..] :: Array DIM2 Int
> run $ unit (use arr ! (Z :. 2 :. 1))
```

```
<interactive>:19:24:
     Couldn't match expected type `Exp DIM2'
                with actual type `tail0 :. head0'
    In the second argument of (!)', namely (z : . 2 : . 1)'In the first argument of `unit', namely `(use arr ! (Z : . 2 : . 1))'
    In the second argument of (g)', namely
       `unit (use arr ! (Z :. 2 :. 1))'
```
• Ok, so we can't just use  $(Z: . 2: . 1)$  as an Exp ix

#### • Need a way to get from an (Z :. Int :. Int) to Exp (Z :. Int :. Int)

![](_page_23_Figure_1.jpeg)

```
> let arr = fromList (Z:.3:.5) [1..] :: Array DIM2 Int
> run $ unit (use arr ! index2 2 1)
Array (Z) [12]
```
• Arrays can be reshaped:

reshape :: (Shape ix, Shape ix', Elt e)  $\Rightarrow$  Exp  $ix \rightarrow$  Acc (Array  $ix'$  e) -> Acc (Array ix e)

![](_page_24_Figure_2.jpeg)

- It's the same array data, just the shape is different
- Indexing will show the difference:

![](_page_24_Figure_5.jpeg)

### More Array operations

zipWith :: (Shape ix, Elt a, Elt b, Elt c)  $\Rightarrow$  (Exp a  $\rightarrow$  Exp b  $\rightarrow$  Exp c)  $\rightarrow$  Acc (Array ix a)  $\rightarrow$  Acc (Array ix b) -> Acc (Array ix c)

> run \$ A.zipWith (+) (use arr) (use arr) Array (Z :. 3 :. 5) [2,4,6,8,10,12,14,16,18,20,22,24,26,28,30]

#### Array creation

• We don't really want to create all our arrays in Haskell and then move them over with use – better to create them directly if possible

```
fill :: (Shape sh, Elt e)
      \Rightarrow Exp sh \rightarrow Exp e
        -> Acc (Array sh e)
generate :: (Shape ix, Elt a)
            \Rightarrow Exp ix \rightarrow (Exp ix \rightarrow Exp a)
             -> Acc (Array ix a)
```
![](_page_27_Picture_0.jpeg)

#### • Turn a Haskell value into an Exp:

constant :: Elt  $t \Rightarrow t \Rightarrow Exp$  t

# Boolean operations

• Standard boolean operations are available, but with different names because the standard names are not overloaded in Haskell:

```
(==*) (Elt t, IsScalar t) => Exp t -> Exp t -> Exp Bool
- also /=\times \lt^* \lt^* \lt^* \gt^* \gt^=(\&\&\ast) :: Exp Bool -> Exp Bool -> Exp Bool
(||^*) :: Exp Bool -> Exp Bool -> Exp Bool
not :: Exp Bool -> Exp Bool
```
• Conditionals (if):

```
(?) EIt = \Rightarrow Exp Boo1 \Rightarrow (Exp t, Exp t) \Rightarrow Exp t
```
 $>$  run \$ A.map (\x -> x `mod` 2 ==\* 1 ? (x \* 2, x - 3)) (use arr) Array (Z :. 3 :. 5) [2,-1,6,1,10,3,14,5,18,7,22,9,26,11,30]

• Use sparingly! Leads to SIMD divergence.

## A Mandelbrot set generator

![](_page_29_Picture_1.jpeg)

### **Basics**

- Operation over the *complex plane*
- We pick a window onto the complex plane.
	- only points between -2.0 ... 2.0 on both axes are interesting
	- divide the window into pixels (e.g. 512x512), each pixel has a value c given by its coordinates on the plain
- A point is *in the set* if when iterating this equation, the value of |Z| does not diverge:

$$
Z_{n+1} = c + Z_n^2
$$

- where  $|Z|$  is given by sqrt( $x^2 + y^2$ )
- definitely diverges if |Z| > 2
	- optimisation: drop the sqrt, check for > 4
- Fixed number of iterations
- Pretty pictures: colour depends on no. of iterations before divergence
- So the calculation for each pixel is independent: good for SIMD
- Complications:
	- iteration
	- remember the iteration count when divergence occurs
		- there is likely to be *some* conditional somewhere, but we want to minimize this

### Getting started

#### • first some types:

type  $F$  =  $F$ loat type Complex  $= (F, F)$ type ComplexPlane = Array DIM2 Complex

#### • Now let's define the function we will iterate, next:

```
next :: Exp Complex -> Exp Complex -> Exp Complex
next c z = c \in plus (z \in times z)
```
• Now we need to define plus and times

```
plus :: Exp Complex -> Exp Complex -> Exp Complex
plus a b = ...
```
- Exp Complex is Exp (Float,Float)
	- How can we deconstruct the pair inside the Exp?
	- Accelerate provides these:

```
fst : (Elt a, Elt b) => Exp (a, b) -> Exp a
snd :: (Elt a, Elt b) => Exp (a, b) -> Exp b
```
• So we can write:

```
plus :: Exp Complex -> Exp Complex -> Exp Complex
plus a b = ... where
   ax = A.fst aay = A.snd abx = A.fst bby = A.snd b
```
- But we also need to construct the result pair
	- (ax+bx, ay+by) has type (Exp F, Exp F)
	- we want Exp (F,F)
	- Fortunately lift has this type (amongst many others)

• Fortunately lift has this type (amongst many others)

lift :: (Exp F, Exp F) -> Exp (F, F)

#### • So we have:

```
plus :: Exp Complex -> Exp Complex -> Exp Complex
plus a b = 1ift (ax+bx, ay+by)
   where
    ax = A.fst aay = A.snd abx = A.fst b
    by = A.snd b
```
- In general, lift is for taking ordinary Haskell values into Exp or Acc, and unlift is for the opposite
	- (but it's "more complicated than that")
	- in fact, fst and snd are defined in terms of unlift:

fst : (Elt a, Elt b) => Exp  $(a, b)$  -> Exp a fst e = let  $(x, \_: : Exp b) =$  unlift e in x

• So we can write plus in a slightly nicer way:

```
plus :: Exp Complex -> Exp Complex -> Exp Complex
plus a b = 1ift (ax+bx, ay+by)
  where
    (ax, ay) = unlift a : (Exp F, Exp F)(bx, by) = unlift b :: (Exp F, Exp F)
```
- Note we had to add some type signatures
	- rules of thumb for fixing type errors:
		- add type signatures
		- comment out code until it passes the type checker
- There's one more way to simplify this:
	- lift2 is a function that lifts the result and unlifts the arguments for a 2-ary function:

```
plus :: Exp Complex -> Exp Complex -> Exp Complex
plus = lift2 f
  where f :: (Exp F, Exp F) -> (Exp F, Exp F) -> (Exp F, Exp F)
        f (ax,ay) (bx,by) = (ax+bx,ay+by)
```
#### • times is similar to plus.

## What about iteration/conditionals?

- Iteration is ok as long as we do the same thing to every element in every iteration
- So we have to apply the function even to elements that have already diverged
	- (wasted work is not really an issue, we have lots of cores)
- Key idea: keep a pair (z<sub>n</sub>,i) per element
	- z<sub>n</sub> is the current Z value
	- i is the iteration that divergence occurred, or the current iteration otherwise
- So for each element, our inputs are (z,i) and c
	- $-$  compute  $z'$  = next c z
	- if z' diverged, result is (z, i)
	- $-$  else result is  $(z', i+1)$

```
iter :: Exp Complex \rightarrow Exp (F,F,Int) \rightarrow Exp (F,F,Int)
iter c z =let
      (x,y,i) = unlift z :: (Exp F, Exp F, Exp Int)
      z' = next c (lift (x,y))
   in
  (dot z' > * 4.0) ?
      \binom{z}{x} , lift (A.fst z', A.snd z', i+1)
\overline{\phantom{a}}
```
- There are no nested tuples, so instead of (Complex, Int) we must use (F, F, Int)
- First unlift z, and then call next
- Next, check whether z' has diverged
	- dot is just  $x^2 + y^2$  (not shown)
	- If it has diverged, then return the old z
	- otherwise, return z' and i+1
- Due to SIMD divergence, the GPU will execute each iteration in two passes: first the true branches, then the false branches

# Final pieces

![](_page_38_Figure_1.jpeg)

• calls generate to make the initial ComplexPlane

mkinit :: Acc ComplexPlane -> Acc (Array DIM2 (F, F, Int))

• makes the initial array of (z,i) values; the input to the first iteration

```
mandelbrot :: F \rightarrow F \rightarrow F \rightarrow F \rightarrow Int \rightarrow Int \rightarrow Int\rightarrow Acc (Array DIM2 (F, F, Int))
mandelbrot x y x' y' screenX screenY depth
   = iterate go zs0 !! depth
   where
     cs = genPlane \times y \times' y' screenX screenY
     z<sub>S</sub>0 = mkinit cs
      go :: Acc (Array DIM2 (F,F,Int))
         \rightarrow Acc (Array DIM2 (F, F, Int))
      go = A.zipWith iter cs
```
iterate ::  $(a \rightarrow a) \rightarrow a \rightarrow [a]$  -- in the Prelude

- but... doesn't that generate a program as large as the number of iterations?
	- Accelerate has some clever caching: it generates the code for one iteration and then re-uses it
	- You can see what it is generating with –ddump-cc

# Finally

- The main function calls run, and then feeds the output into Gloss to generate a picture
- See the full code in code/mandel/mandel.hs
- Run it like this:

\$ ghc –O mandel.hs  $./$ mandel --size=512 --limit=256 --cuda

# Wrap up

#### \$ cabal install accelerate accelerate-cuda

- Hopefully 0.13 will be released by now (0.12 had a couple of bugs that affect us)
- Exercise: crack my password!
- If you struggle with type errors, ask the assistants
	- add type signatures, comment-out code
	- figuring out conversions between types is the most common problem